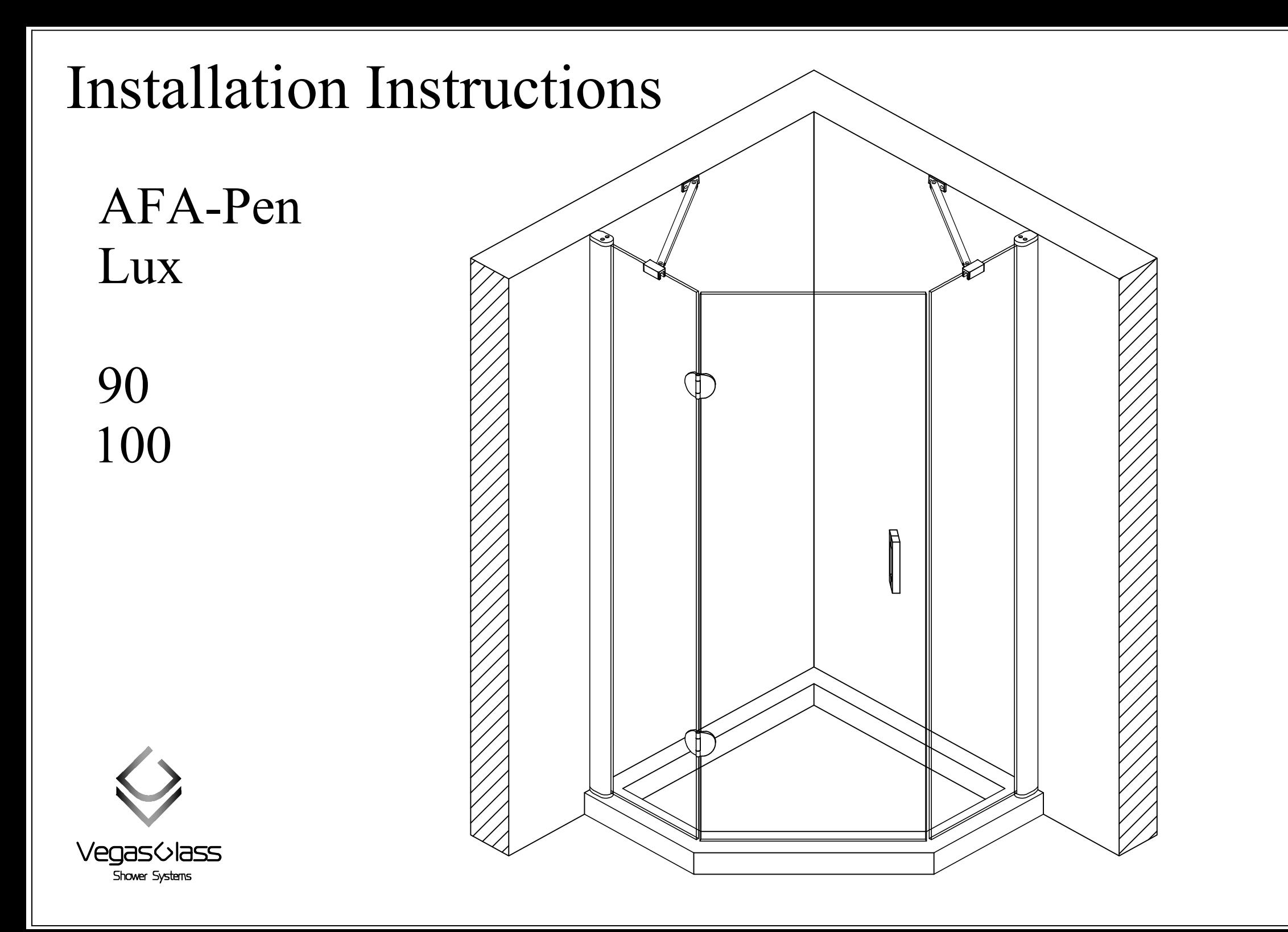

*Инструменты необходимые для установки*

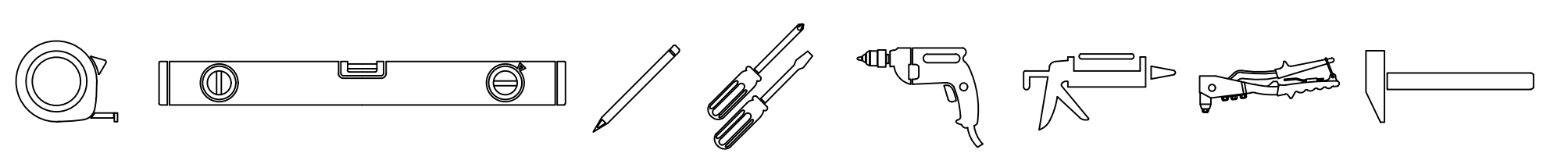

*Комплектация*

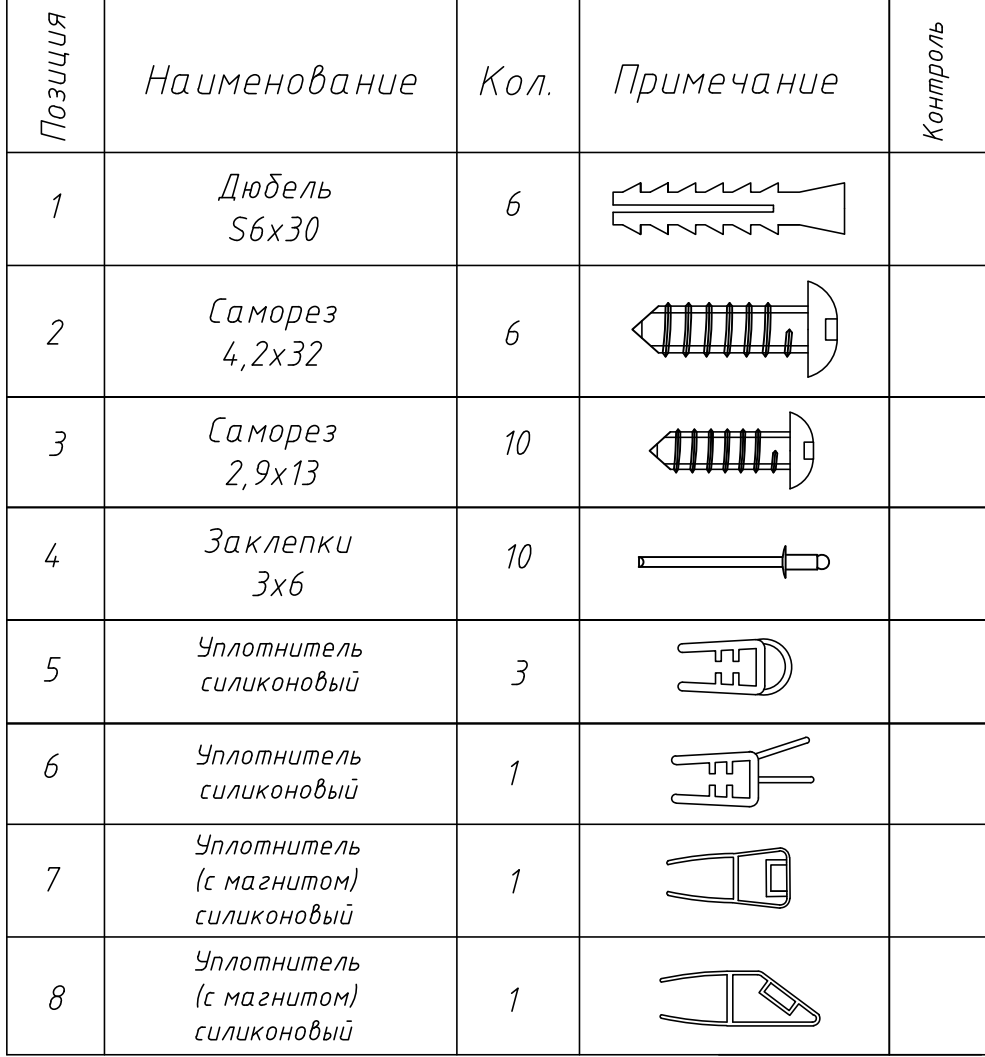

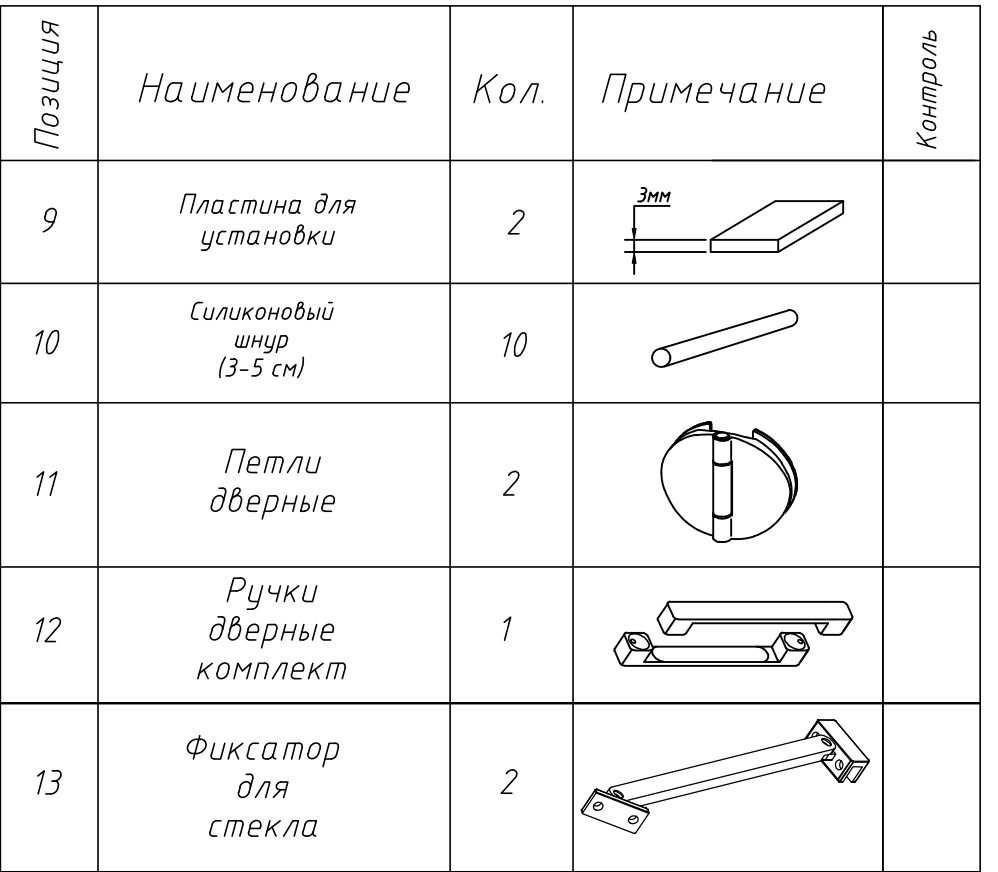

 $OTK$ 

 $\sqrt{a}$  ma

*1. Установка пристенных профилей.*

*1.1 Предварительно подложить пластину (поз.9) под пристенный профиль.*

*1.2 Сделать отметки на стене через отверстия в пристенном профиле, расположив его строго вертикально (использовать уровень).*

*1.3 Отодвинув профиль в сторону, убрать установочную пластину (поз.9). Просверлить отверстия в стене по отметкам. Установить дюбели (поз.1) в отверстия.*

*1.4 Прикрутить пристенный профиль саморезами (поз.2).*

*2. Вставить в паз силиконовый шнур (поз.10), равномерно распределив по всему профилю (5 шт на профиль)(шнур вставляется от руки без особых усилий).*

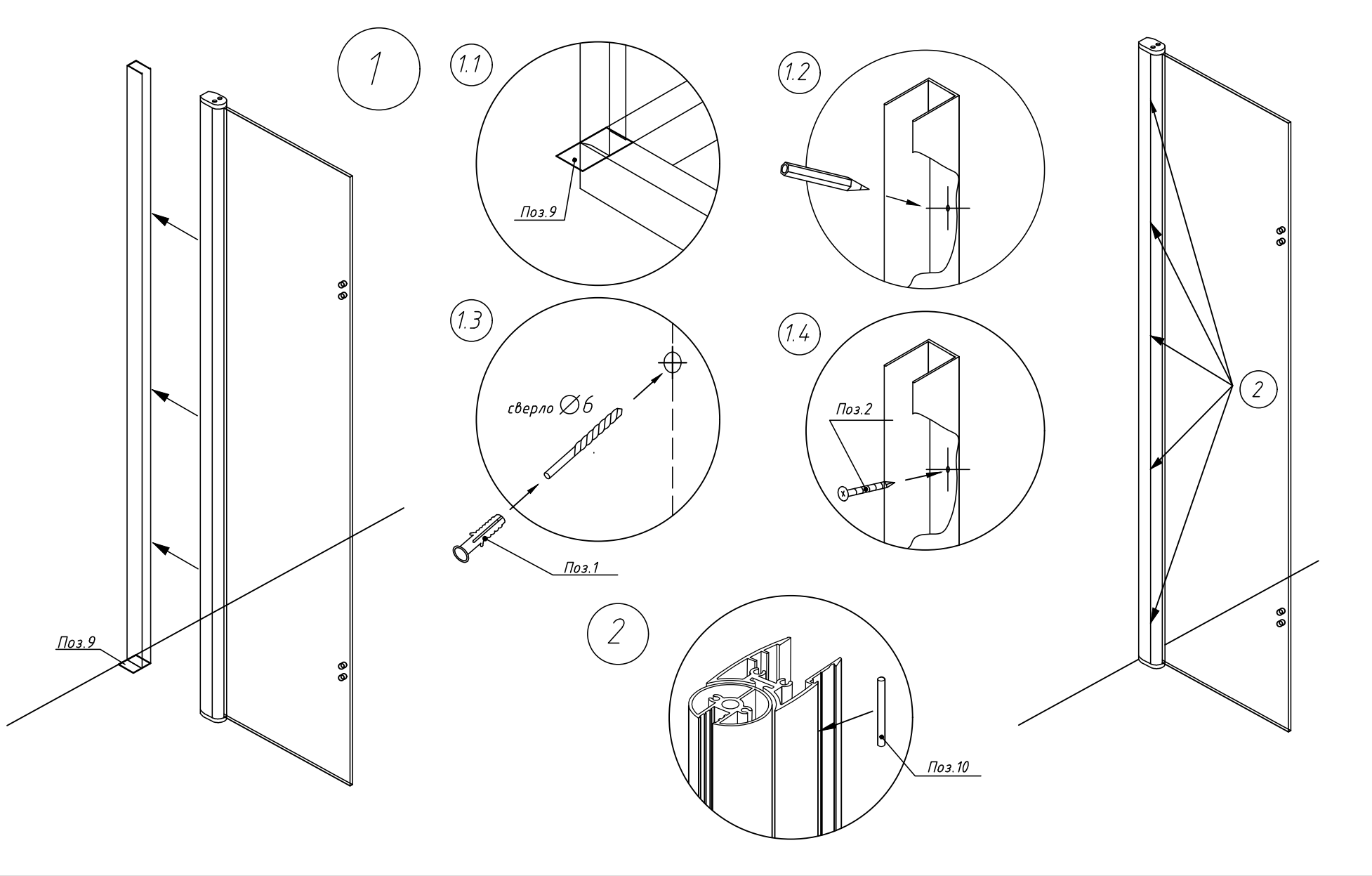

3. Произвести монтаж силиконовых уплотнителей на дверь и стационары.

3.1. Надеть силиконовый уплотнитель на боковую кромку стационарного стекла с петлевыми отверстиями (поз. 5).

3.2. Установить силиконовые уплотнители на низ стационарных стекол (поз. 5).

3.3. Установить силиконовый уплотнитель на низ дверного полотна (поз. 6).

3.4. Надеть силиконовые уплотнители (с магнитом) на стекла (дверь и ответный стационар), предварительно определив полярность питем соединения (поз. 7 и 8).

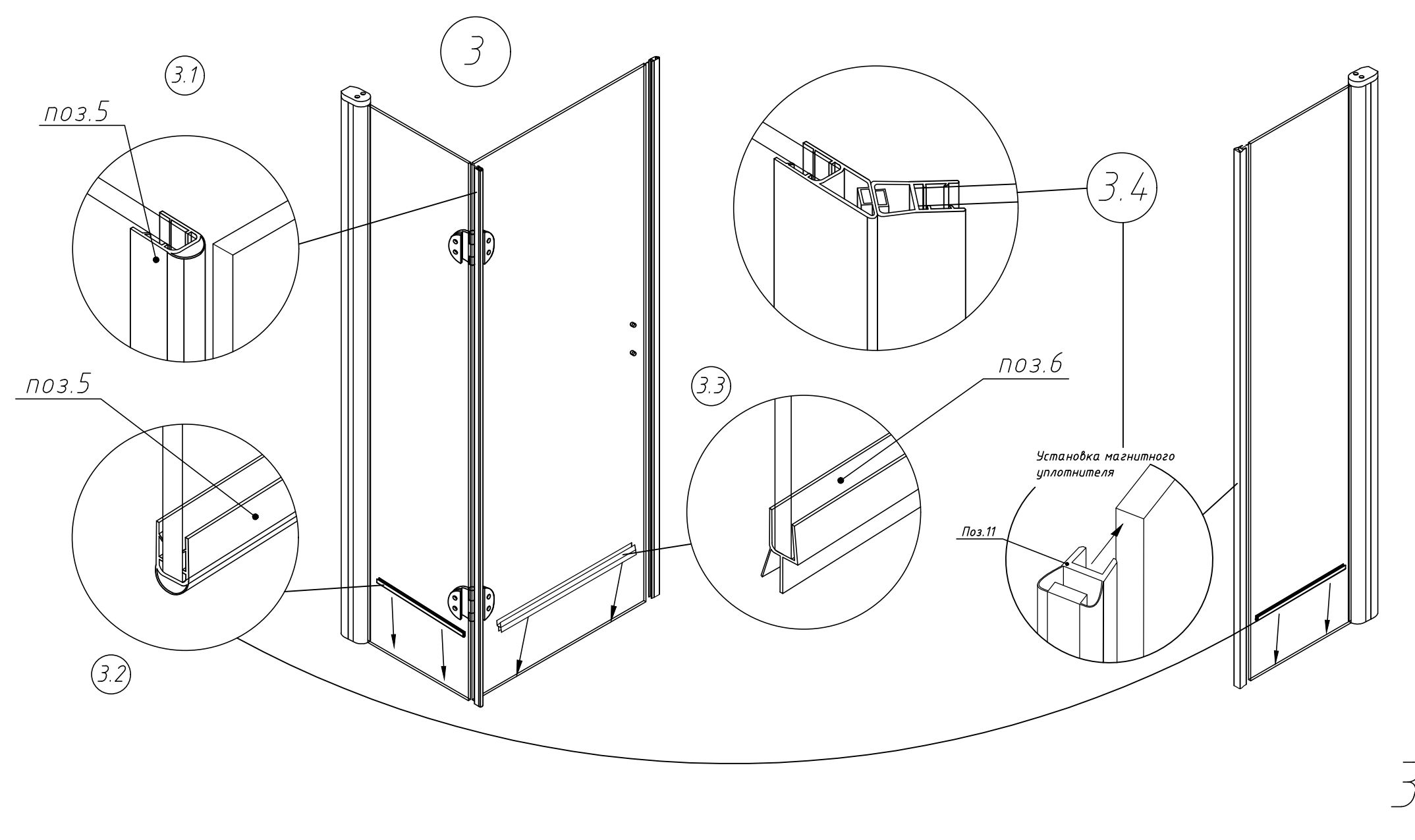

- 4. Установить изделие на пристенный профиль.
- 4.1 Максимально возможная регулировка 15 мм.

4.2 После регулировки, изделие необходимо закрепить. Для этого требуется просверлить отверстия в профиле сверлом Ф2,5 мм, равномерно распределив их по длине профиля (5 шт), как показано на рисунке 4.2.

Внимание: крепежные элементы должны располагаться с внутренней стороны изделия.

4.3 В полученные отверстия закрутить саморезы (поз.3).

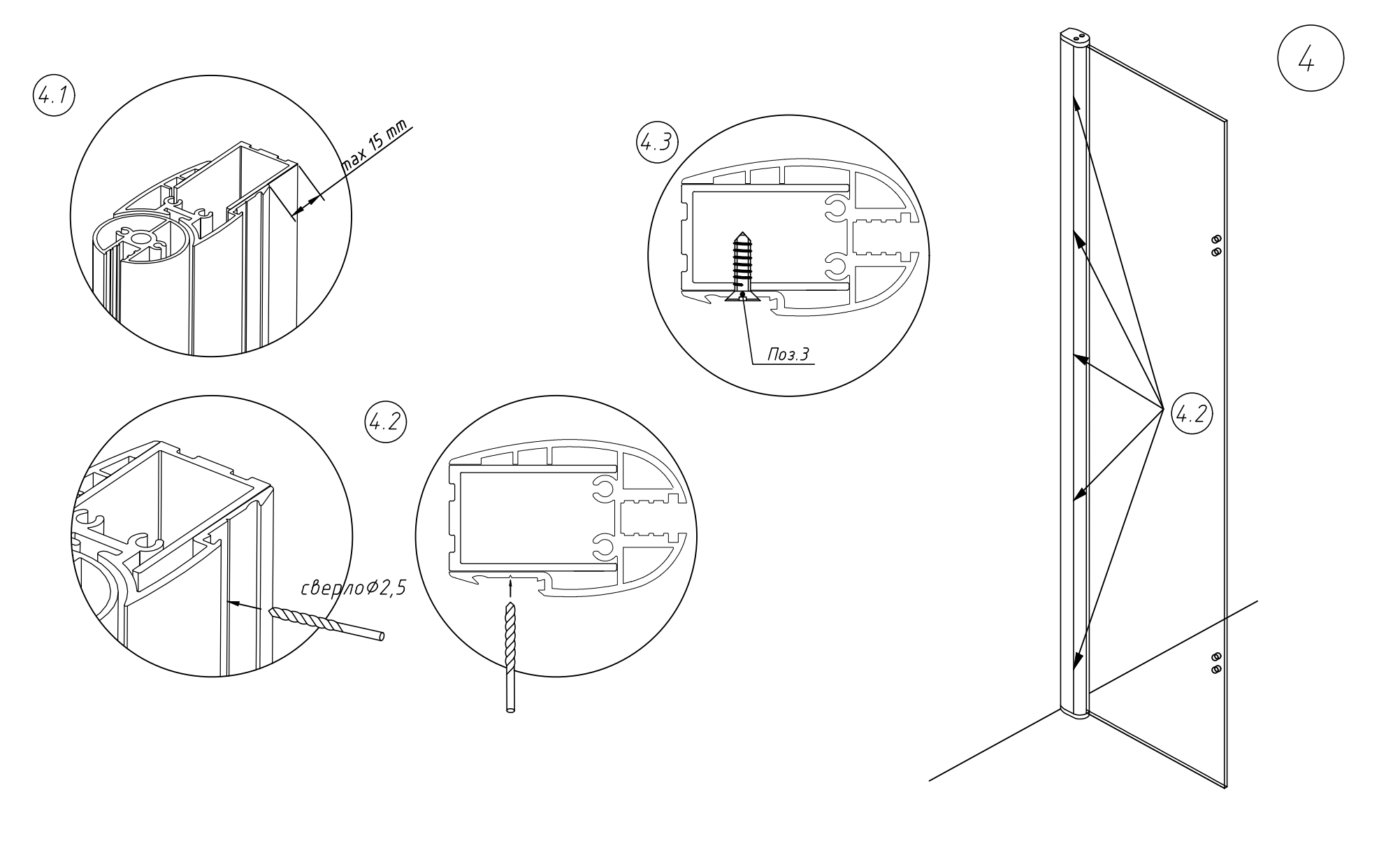

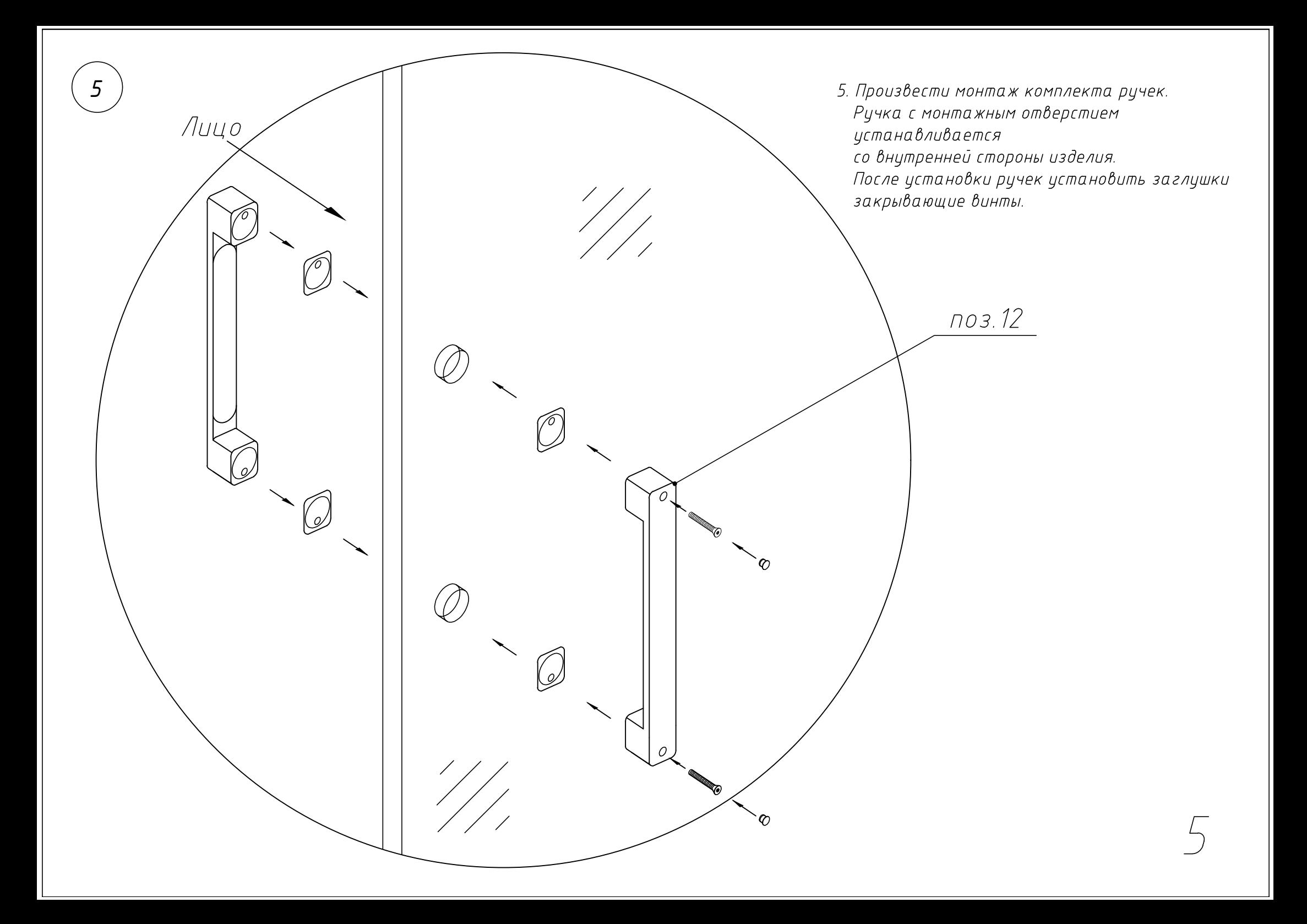

6. Произвести сборку и монтаж углового фиксатора (стена - стационар).

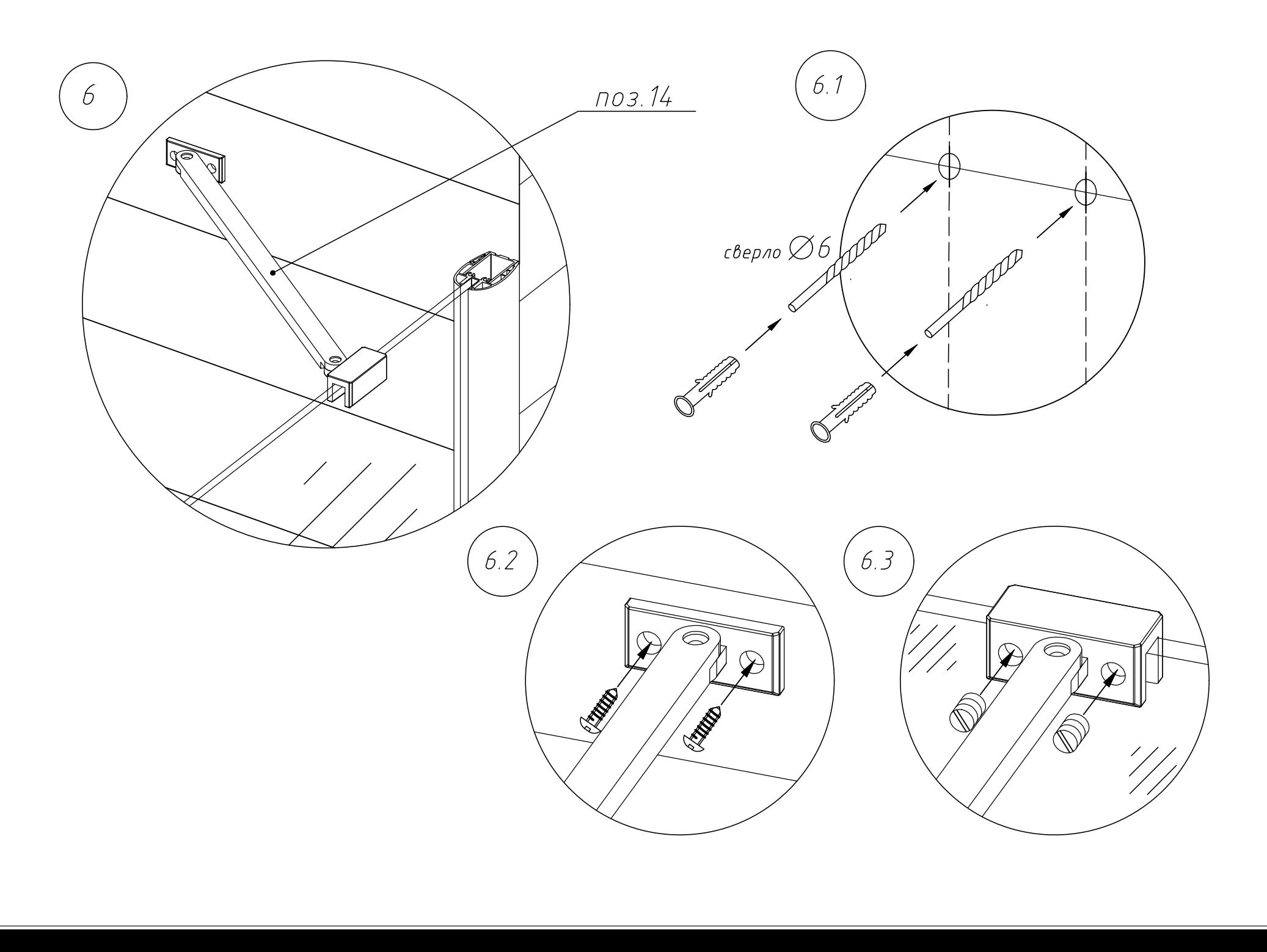

6

*7. После того, как изделие установлено и корректировка не потребуется, необходимо заменить саморезы (поз.3) на заклепки (поз.4). Для этого:*

*7.1 Выкручиваем саморезы (по одному).*

*7.2 Проходим отверстие сверлом 3 мм.*

*Внимание: крепежные элементы должны располагаться с внутренней стороны изделия.*

*7.3 В подготовленные отверстия установить заклепки.*

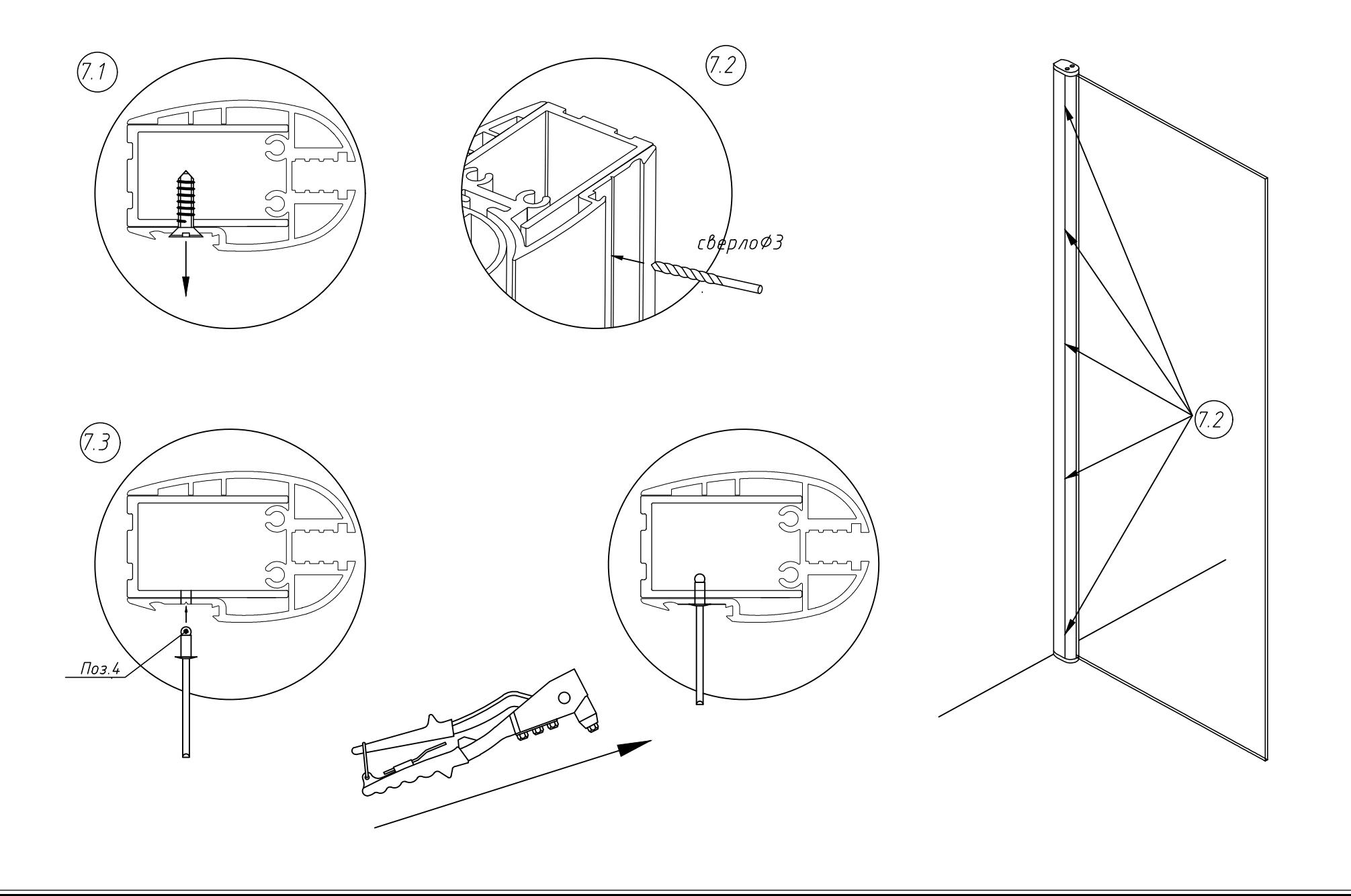

8. Произвести герметизацию соединений (с внутренней стороны).

9. Заключительным этапом монтажа является установка декоративной планки.

Внимание: если декоративная планка не встает на место, значит силиконовый шнур установлен не верно - поправьте шнур и повторите установку планки.

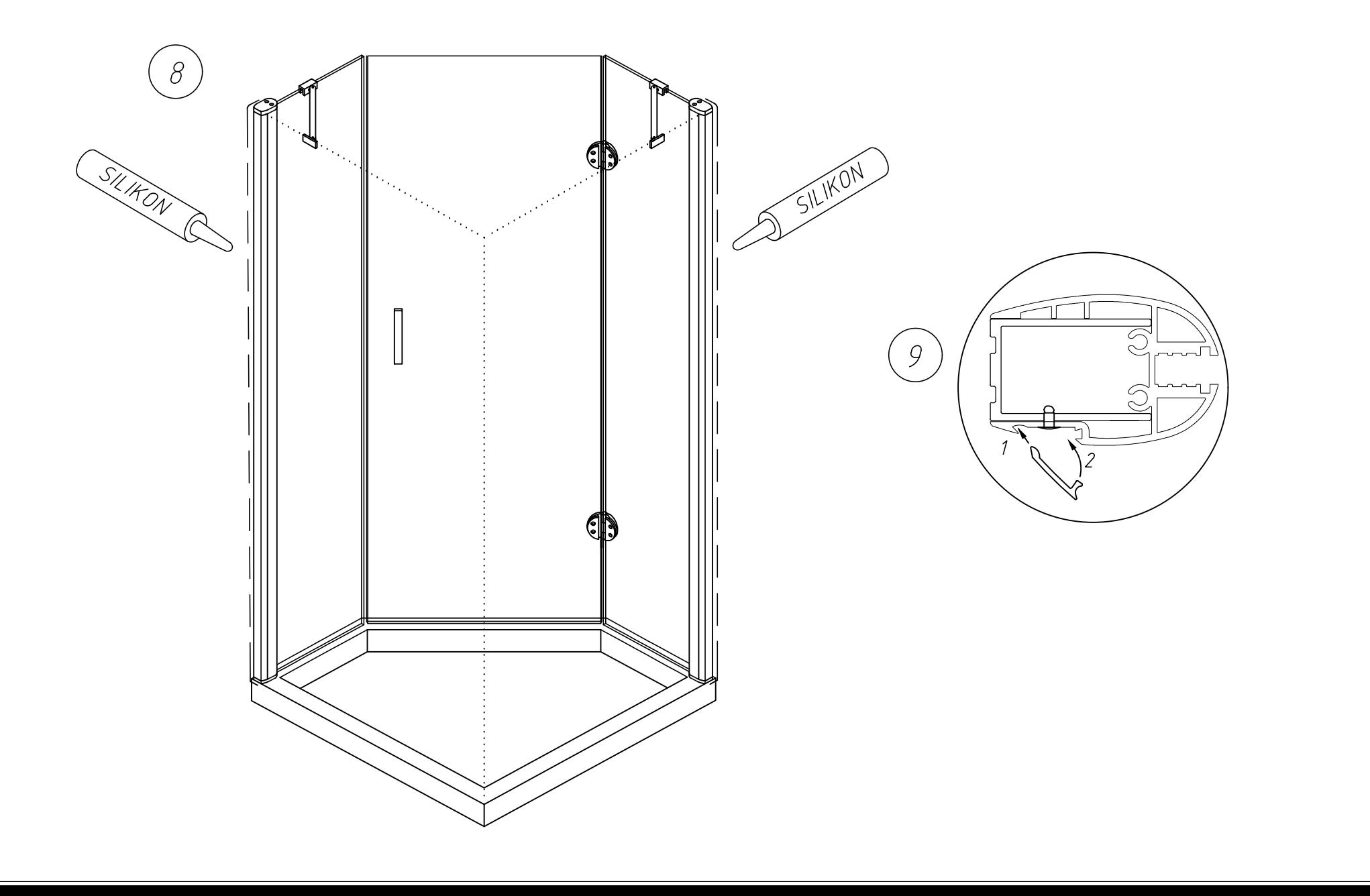

## *AFA-Pen Lux. Габаритный чертеж.*

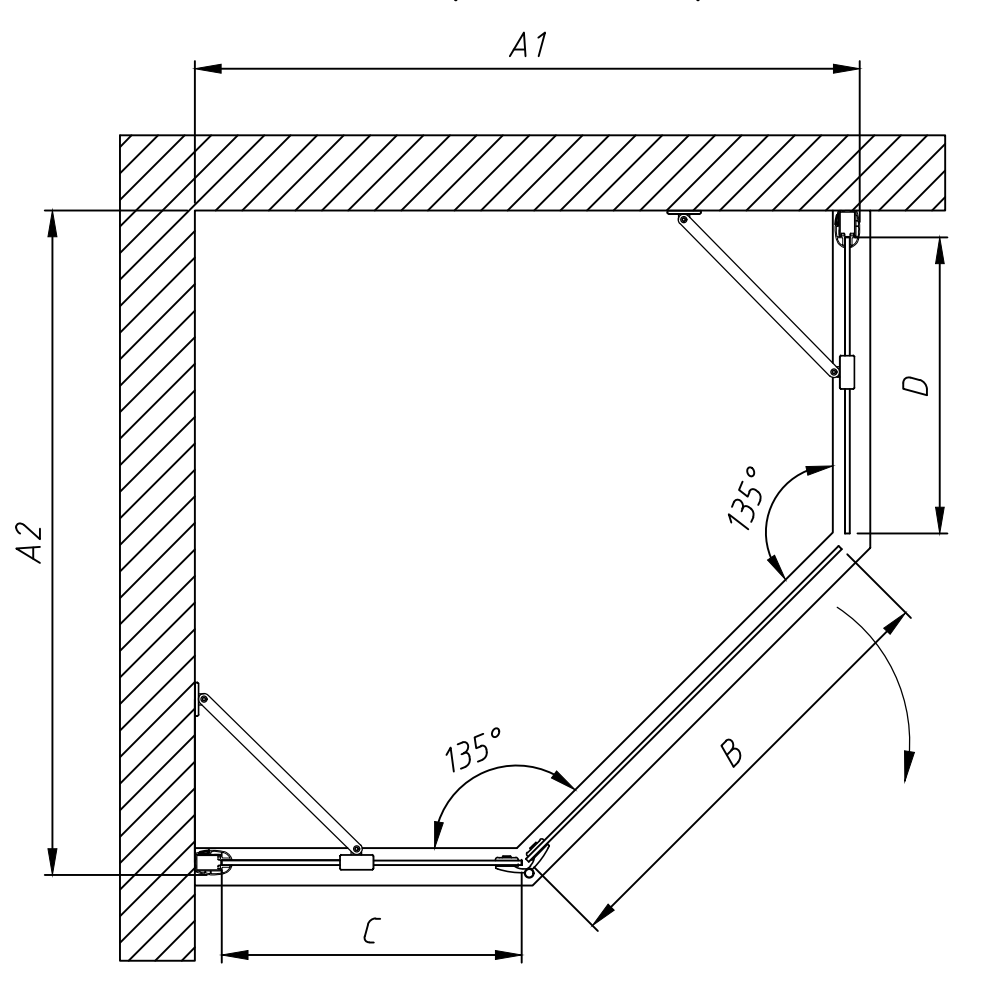

Регулировка осуществляется путем выдвижения профиля. Размеры указаны в мм.

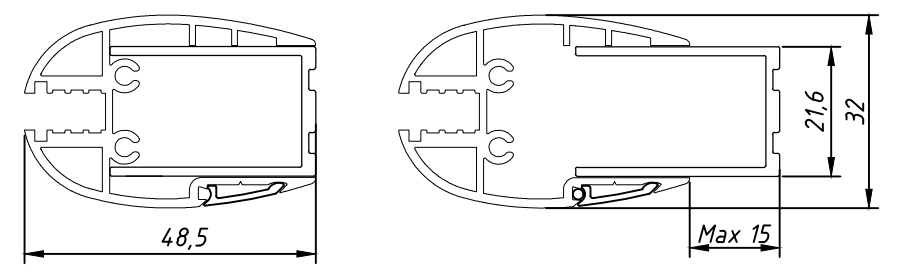

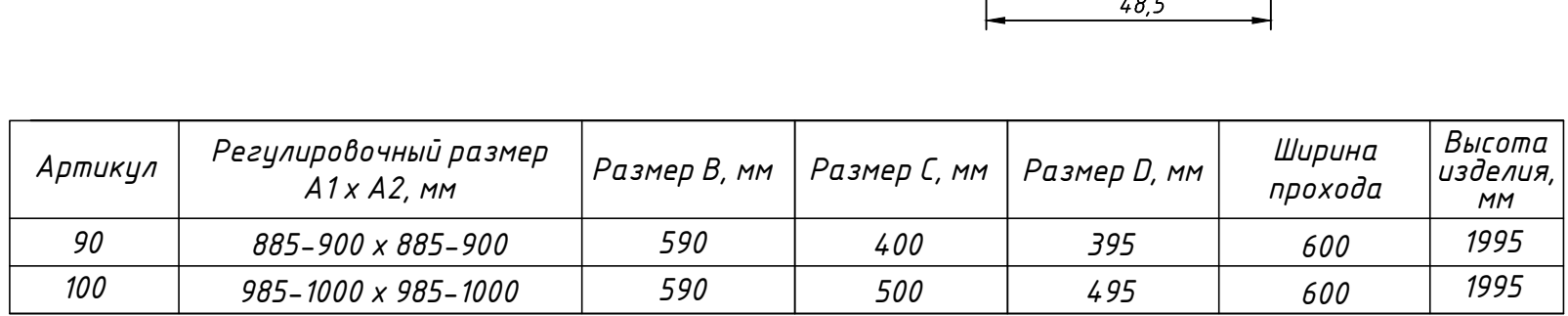

*Внимание: необходимо понимать, что душевые ограждения не обеспечивают полной герметичности по периметру, а предназначены для защиты от брызг воды. При значительной нагрузке небольшое количество воды может вытечь наружу.*